# **How to submit data to LSHTM Data Compass**

## Overview

This document outlines the process for submitting research data and other reusable resources to the LSHTM Data Compass, the institutional research data repository.

## 1. Login to the data repository

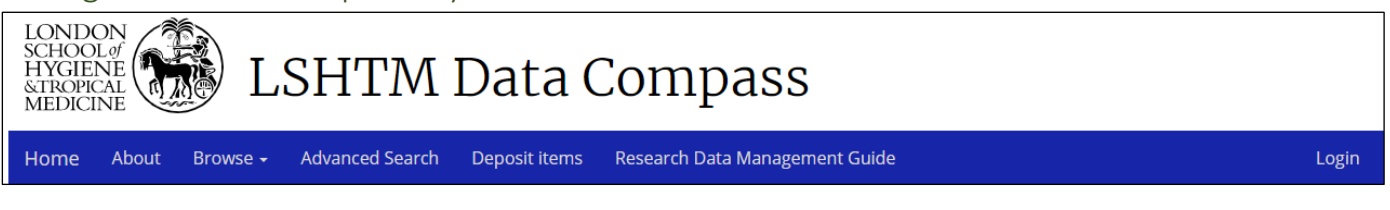

*Figure 1: Login screen*

- 1. Visit<https://datacompass.lshtm.ac.uk/> and press 'Deposit Items' or 'Login' to go to the login screen
- 2. Enter your LSHTM username and password (i.e. the same used to access your email) and press the Login button. If successful, you should be presented with a 'User Workarea' screen.

The User Work area outlines

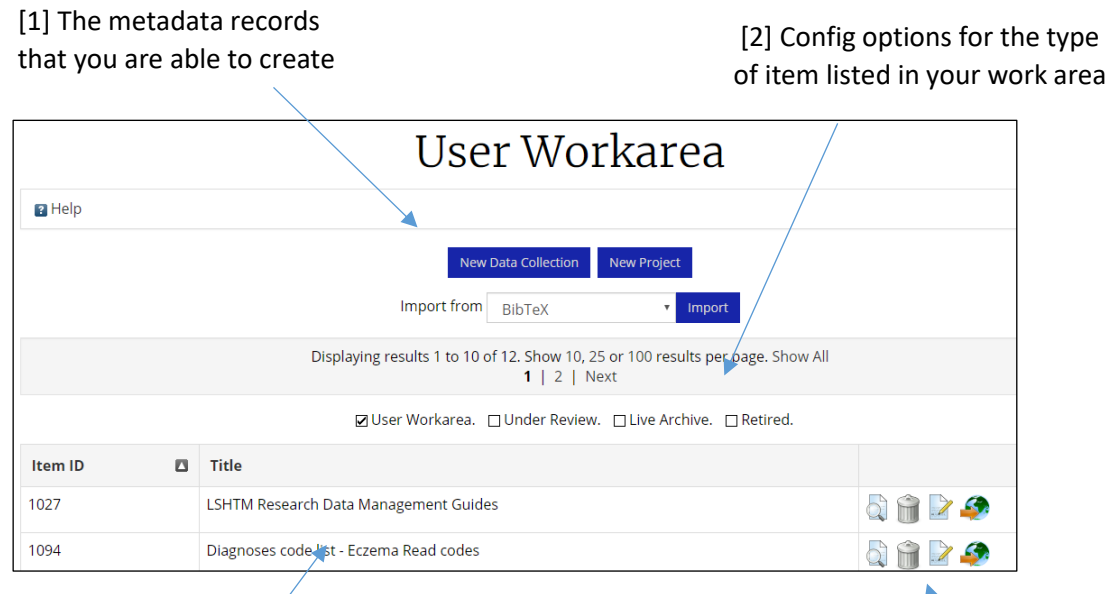

*Figure 2: User work area*

[3] A list of data records assigned to the user

[4] Actions that can be performed – view, delete, edit, submit

The following actions may be performed:

#### **1. New metadata record**

LSHTM users are able to create two types of metadata record:

- a. *Data collection:* A record used to describe a research output (dataset, code, search strategy) and supporting material necessary to understand and use it. If in doubt, this is the one that should be used.
- b. *Project:* A virtual group used to link several data collections held in LSHTM Data Compass and assign a single DOI to cite them. See<https://doi.org/10.17037/DATA.00001266> for an example.

In most cases, you will need to create a Data Collection record. Press the 'New Data Collection' button to display the metadata entry form,

#### **2. Record list configuration**

By default, the work area will list only work-in-progress records that have not been submitted. However, you can view submitted records by selecting the relevant checkbox:

- Under review: Records that have submitted for review, but have not been made public
- Live archive: Records that are publicly available in the data repository
- Retired: Records that were publicly available, but have been subsequently removed, e.g. they describe a dataset held on a  $3<sup>rd</sup>$  party server that is no longer available.

#### **3. Metadata records list**

A list of metadata records for which the user is the designated owner.

#### 4. **Metadata records list**

A set of icons that can be used to perform various actions

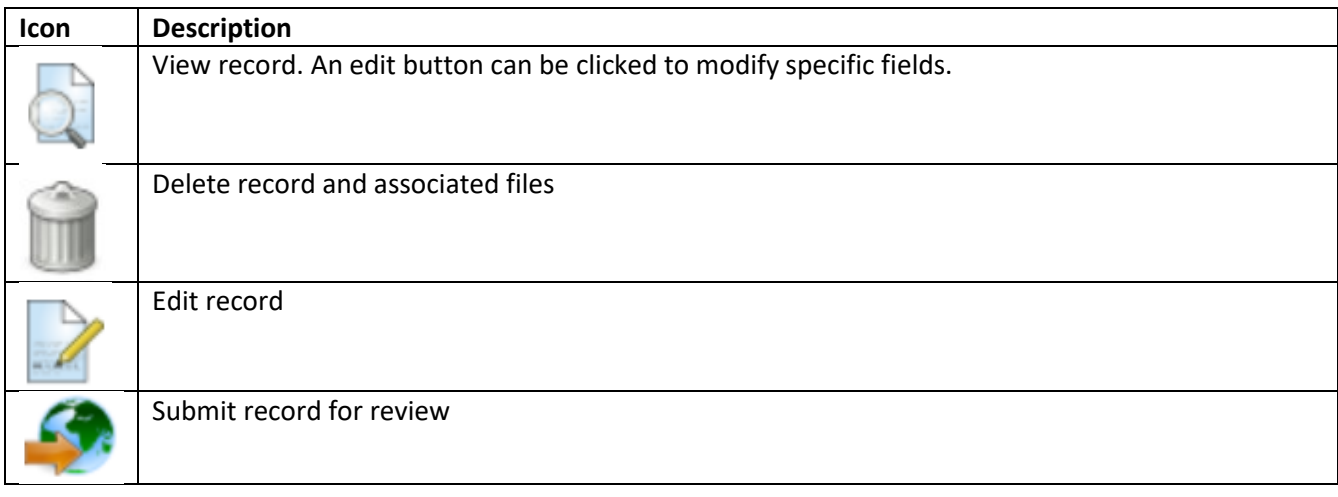

# 2.1. Describe your data's content

The first page collects information on the research output to be made available. Complete the form and press the 'Next' button to move to the next page. Mandatory fields (M) are labelled with a star/asterisk symbol

The 'Save and return' button will save the item to your work area for future editing.

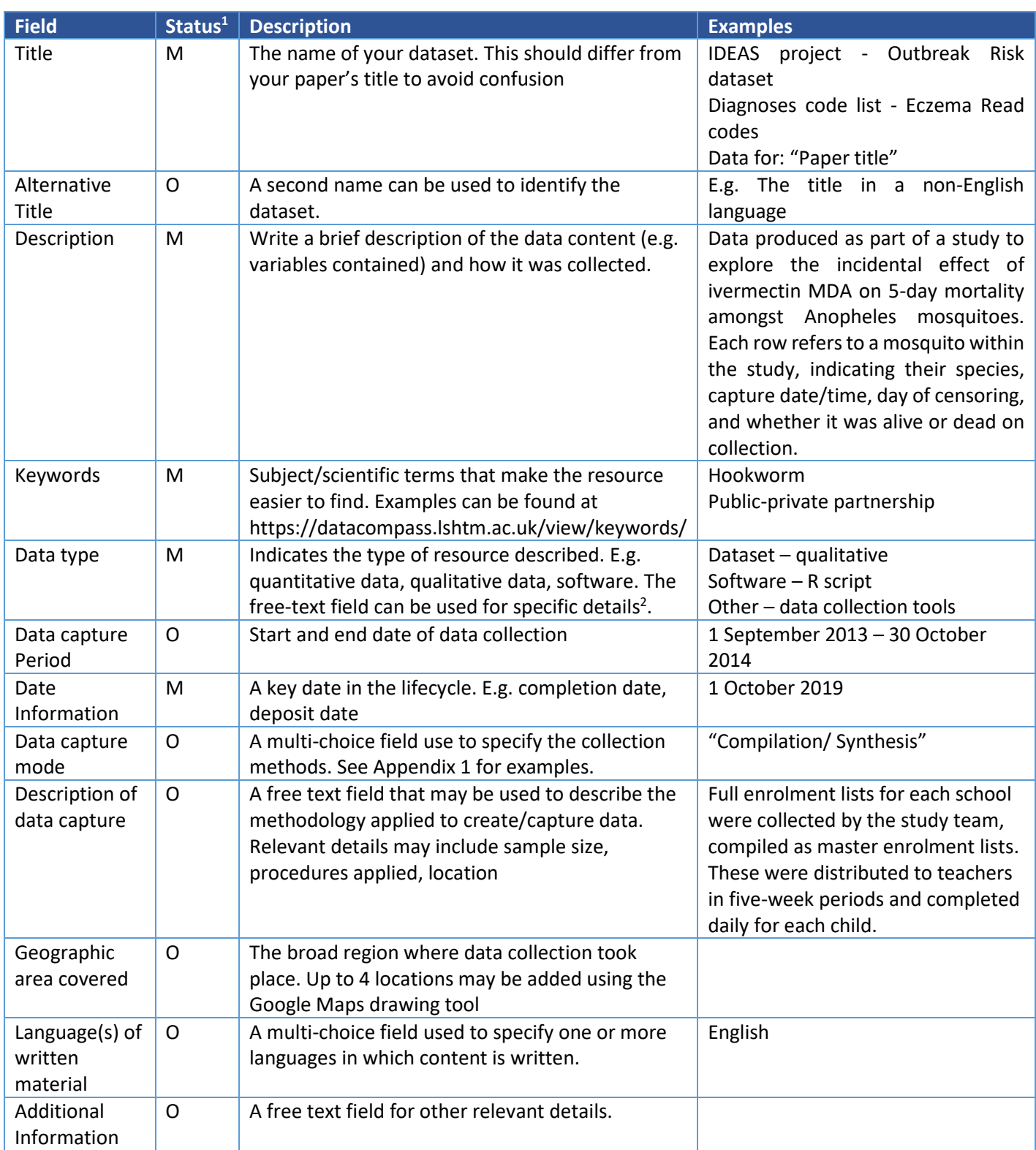

*Table 1: Data collection form - 1st screen*

 $1 M =$ Mandatory, O=Optional

<sup>&</sup>lt;sup>2</sup> Data type is used to populate the categories at [https://datacompass.lshtm.ac.uk/view/resourcetype/.](https://datacompass.lshtm.ac.uk/view/resourcetype/)

#### Data Collection Mode

A multiple-choice field used to specify data collection methods. The LSHTM data repository uses the following controlled list provided by the Data Documentation Initiative Controlled Vocabularies Group.

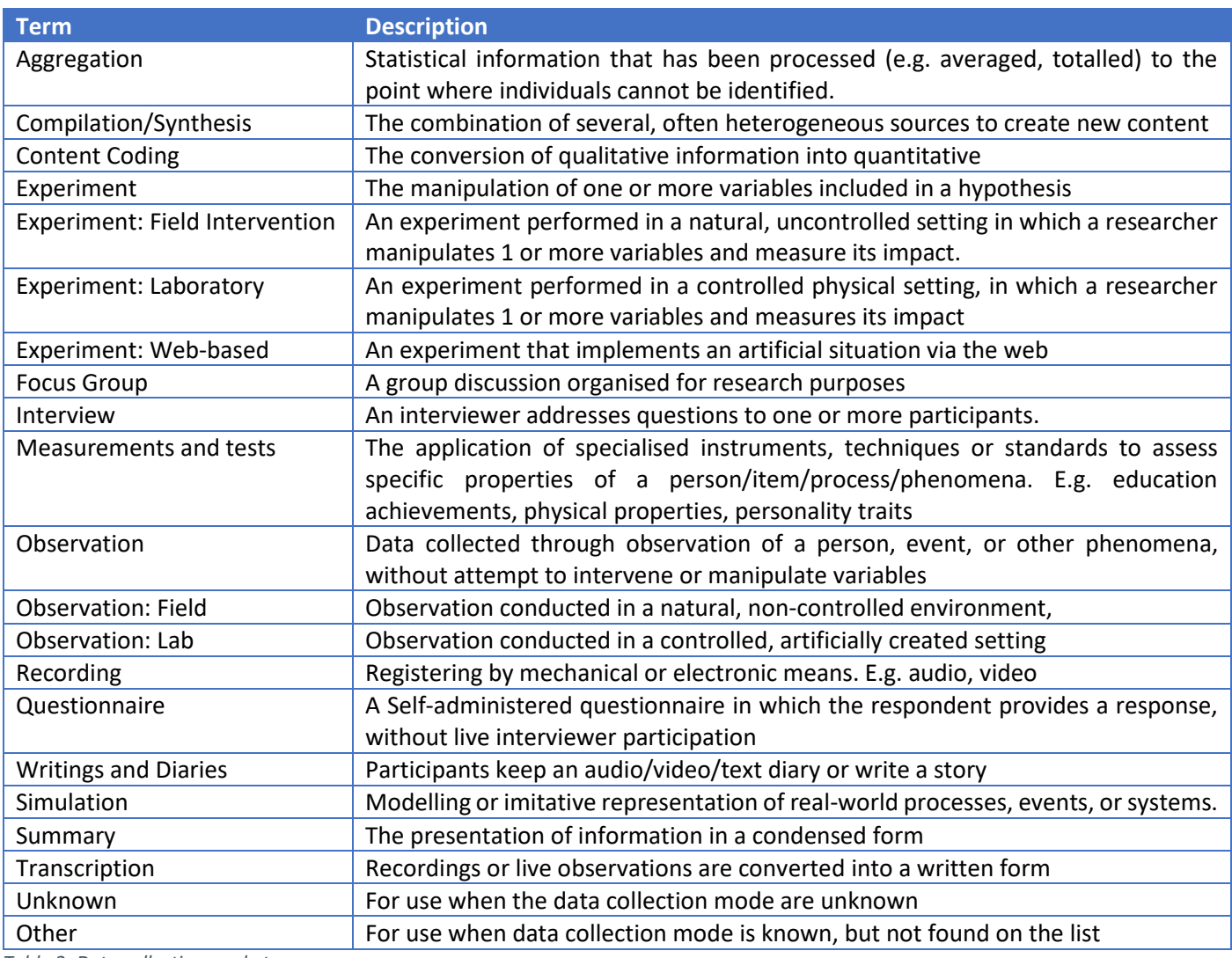

*Table 2: Data collection mode terms*

# 2.2. Describe how it was created

The second page collects information on the study and people who created the item.

| <b>Field</b>            | Status <sup>3</sup> | <b>Description</b>                                                                                                    | <b>Examples</b>                                                                                                    |
|-------------------------|---------------------|----------------------------------------------------------------------------------------------------|----------------------------------------------------------------------------------------------------|
| Creator(s)              | M                   | The family Name, forename,<br>email and ORCID (if possible) of<br>LSHTM & non-LSHTM people<br>associated with the data. This is<br>used to generate the citation. | Jane Falconer orcid: 0000-0002-7329-0577                                                                                                    |
| <b>Associated Roles</b> | $\Omega$            | LSHTM & non-LSHTM<br>researchers who had an indirect<br>role in the research. See below<br>for role types.                                                        | Registration<br><b>Contact Person</b><br>$\bullet$<br>٠<br>Authority<br>Data Collector<br>$\bullet$<br><b>Related Person</b><br>Data Manager<br>$\bullet$<br>٠<br>Researcher<br>Distributor<br>٠<br>Research Group<br>Editor<br>٠<br>$\bullet$<br><b>Rights Holder</b><br>Hosting<br>$\bullet$<br>Institution<br>Sponsor<br>٠<br>Producer<br>Supervisor<br>٠ |

 $3$  Status: M = Mandatory, O = Optional

|                            |              |                                                                | <b>WP Leader</b><br>Project Leader<br>$\bullet$<br>$\bullet$<br>Other<br>Project<br>$\bullet$<br>$\bullet$ |
|----------------------------|--------------|----------------------------------------------------------------|----------------------------------------------------------------------------------------------------|
|                            |              |                                                                | Member                                                                                                    |
|                            |              |                                                                | Registration<br>Agency                                                                                     |
| <b>Email of LSHTM Data</b> | M            | Email address of the                                           | jane.falconer@lshtm.ac.uk                                                                                  |
| Contact                    |              | corresponding author. This is                                  |                                                                                                    |
|                            |              | particularly important for<br>controlled access data           |                                                                                                    |
| Associated                 | $\mathsf{O}$ | A look-up field used to link the                               | Safeguarding human health in the                                                                           |
| publication in LSHTM       |              | data to any published papers in                                | Anthropocene epoch: report of The                                                                          |
| <b>Research Online</b>     |              | <b>LSHTM Research Online that</b>                              | Rockefeller Foundation-Lancet Commission                                                                   |
|                            |              | has used it                                                    | on planetary health.                                                                                       |
| <b>Related resources</b>   | $\mathsf{O}$ | Web resources associated with                                  | https://doi.org/12345                                                                                      |
|                            |              | the data, e.g. project website,                                |                                                                                                    |
| <b>Project Title</b>       | O            | journal publication.<br>The title of the study in which        | School-based Programme of Malaria                                                                          |
|                            |              | the data was captured/used                                     | Diagnosis and Treatment in Southern                                                                        |
|                            |              |                                                                | Malawi                                                                                                    |
| Grant number               | $\mathsf{O}$ | The research funder's grant<br>number                          |                                                                                                    |
| Funder/sponsor             | $\mathsf{O}$ | One or more organisations that                                 | <b>Medical Research Council</b>                                                                            |
|                            |              | financially supported the work.                                | <b>Wellcome Trust</b>                                                                                      |
|                            |              | This field will autocomplete for<br>common funders.            |                                                                                                    |
| Participating              | $\circ$      | One or more institutions to                                    | London School of Hygiene & Tropical                                                                        |
| Institutions               |              | which the researcher(s) belong                                 | Medicine, London, United Kingdom                                                                           |
|                            |              | and other organisations that                                   |                                                                                                    |
|                            |              | made a significant contribution.                               |                                                                                                    |
| <b>LSHTM</b>               | $\circ$      | One or more LSHTM faculty &                                    | EPH: IDE                                                                                                   |
| Faculty/Department         |              | departments in which LSHTM<br>researchers are based.           |                                                                                                    |
| <b>Research Centre</b>     | O            | One or more LSHTM Research                                     | <b>Cancer Survival Group</b>                                                                               |
|                            |              | Centre's associated with the                                   |                                                                                                    |
|                            |              | research <sup>4</sup>                                          |                                                                                                    |
| Research Group             | $\mathsf{O}$ | Other LSHTM research groups<br>to which researcher(s) belongs  |                                                                                                    |
| Copyright Holder           | O            | Institutions or individuals that                               | London School of Hygiene & Tropical                                                                        |
|                            |              | own rights over the data E.g.                                  | Medicine, London, United Kingdom                                                                           |
|                            |              | the funder, institutions in which                              |                                                                                                    |
| <b>Publication details</b> |              | creators are based<br>The name and location of the             |                                                                                                    |
|                            | M            | organisation/system that is                                    | London School of Hygiene & Tropical<br>Medicine, United Kingdom                                            |
|                            |              | making the data available. This                                |                                                                                                    |
|                            |              | will be LSHTM in most cases,                                   | Figshare                                                                                                   |
|                            |              | unless the record refers to a                                  |                                                                                                    |
|                            |              | dataset hosted elsewhere.                                      |                                                                                                    |
| Embargo date for           | $\mathsf{O}$ | Use only if the metadata                                       |                                                                                                    |
| metadata record            |              | publication & DOI registration<br>must be delayed as part of a |                                                                                                    |
|                            |              | publication blackout.                                          |                                                                                                    |
|                            |              |                                                                |                                                                                                    |

<sup>&</sup>lt;sup>4</sup> This is used to generate the list at [https://datacompass.lshtm.ac.uk/view/research\\_centre\\_feed/.](https://datacompass.lshtm.ac.uk/view/research_centre_feed/)

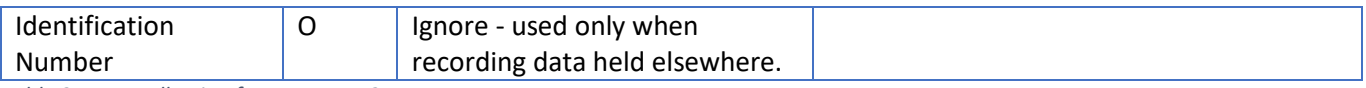

*Table 3: Data collection form - screen 2*

## 2.3. Upload files

The third page of the workflow allows you to upload and describe files for inclusion in the data repository. Files can be uploaded using the 'Choose file' button or dropped onto the area shown below.

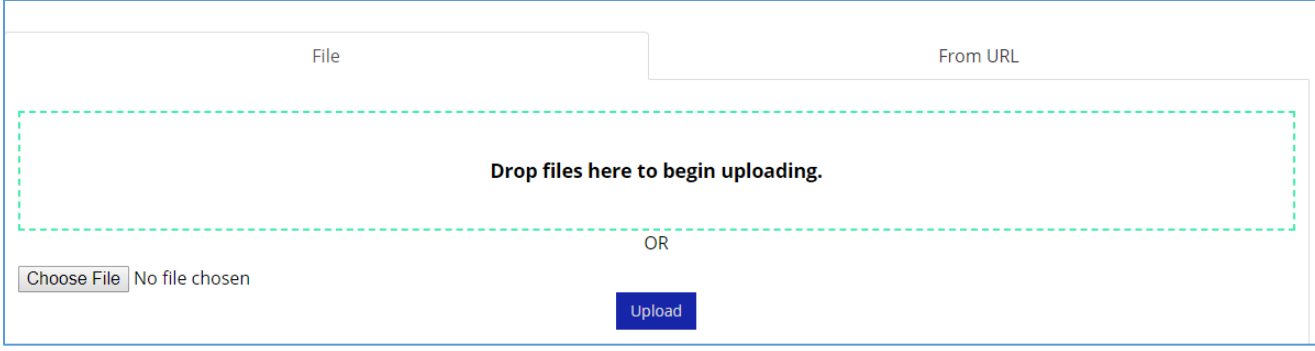

*Figure 3: Upload files menu*

Each data collection in LSHTM Data Compass is different. However, they often contain four resource types:

- a. The research output: A de-identified dataset, code list, search strategy, software code, etc.
- b. Supporting documentation: A codebook that contains information necessary to understand the output. E.g. a table that lists the name and description of each variable in a dataset, permitted values and their meaning.
- c. Ethics forms: Participant information sheet & Informed Consent forms that outline ethical permissions for data capture and sharing
- d. Processing scripts: Code associated with the data, e.g. R code, Stata Do files

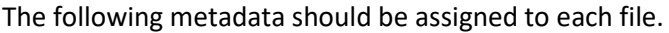

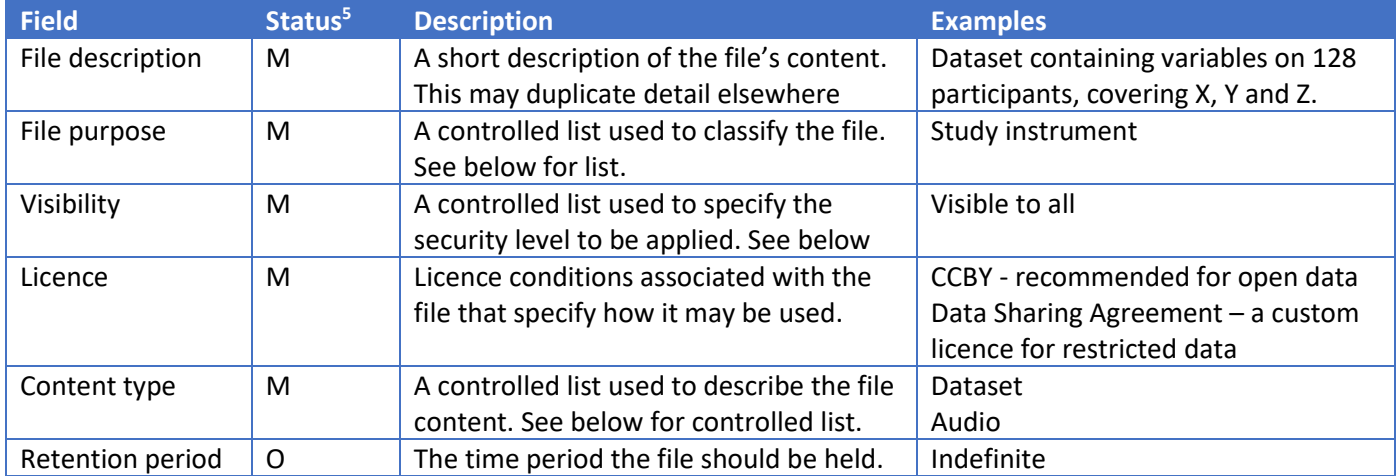

*Table 4: File-level metadata*

#### Purpose of File

| <b>File purpose</b> | <b>Description</b>                                                                                      |
|---------------------|----------------------------------------------------------------------------------------------------|
| Data                | Qualitative or quantitative data held in a machine processable form, e.g. CSV                           |
|                     | Data visualization / representation   A visual representation of the data, e.g. a bar chart held in PDF |

 $<sup>5</sup>$  Status: M = Mandatory, O = Optional</sup>

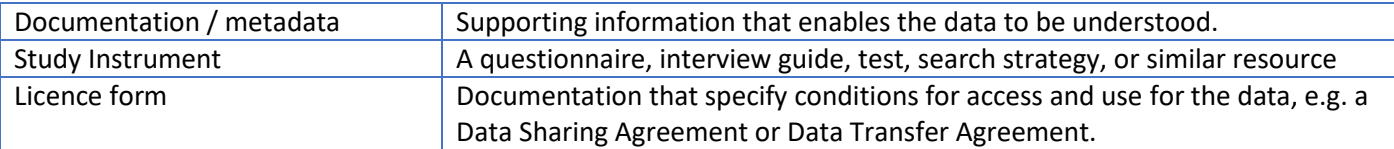

*Table 5: Purpose of file*

#### File Visibility

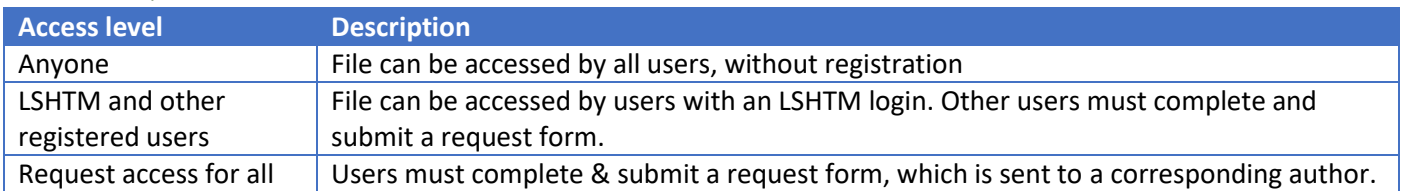

*Table 6: A controlled list used to specify the security level to be applied to the file.*

## Content Type

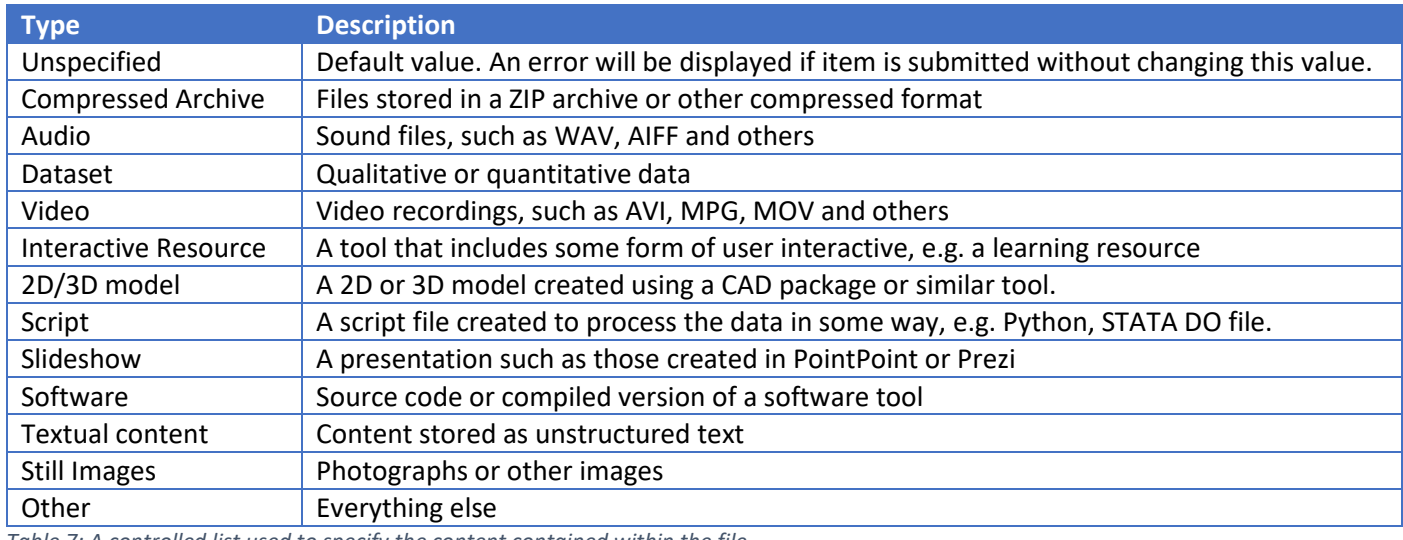

*Table 7: A controlled list used to specify the content contained within the file*

#### 2.4. Deposit item

Finally, review the licence agreement and press 'DEPOSIT ITEM NOW' button to submit the item for review.